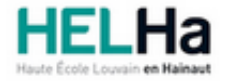

Année académique 2023 - 2024 Domaine Social

# Bachelier en communication

**HELHa Tournai - Écorcherie** 16-20 rue de l'Écorcherie 7500 TOURNAI

Tél : +32 (0) 69 89 05 06 Fax : +32 (0) 69 89 05 04 Mail : social.tournai@helha.be

# **1. Identification de l'Unité d'Enseignement**

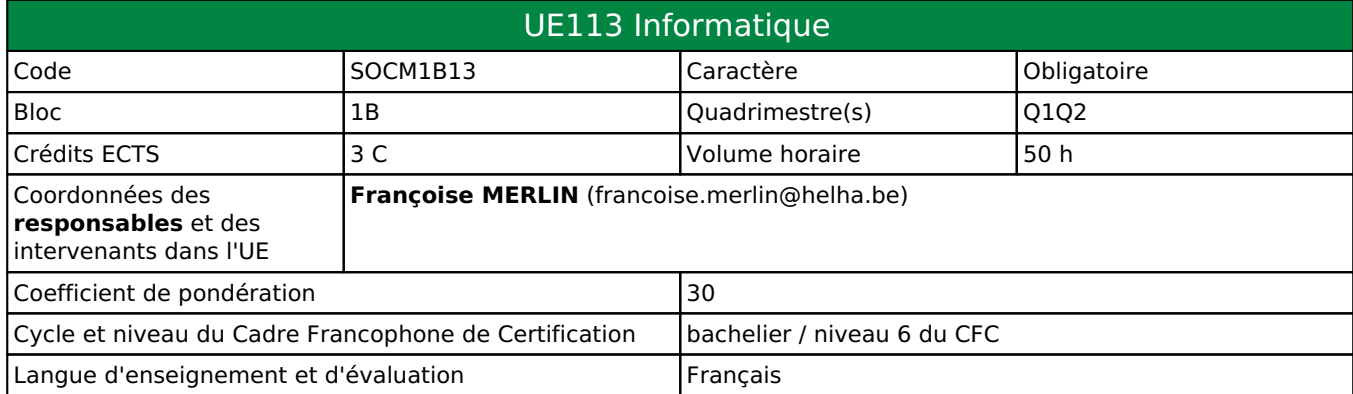

# **2. Présentation**

# *Introduction*

Cette UE a pour objectif d'initier les étudiants aux logiciels de base utilisés dans les métiers de la communication.

# *Contribution au profil d'enseignement (cf. référentiel de compétences)*

Cette Unité d'Enseignement contribue au développement des compétences et capacités suivantes :

- Compétence 2 **Interagir avec son milieu professionnel**
	- 2.1 Comprendre les concepts, le vocabulaire et les codes professionnels
	- 2.2 Connaître et utiliser les techniques inhérentes aux professions visées
- Compétence 3 **Inscrire sa pratique dans une réflexion critique, citoyenne et responsable**
	- 3.1 Identifier et s'approprier les valeurs et les règles déontologiques propres à chaque métier de l'information et de la communication
	- 3.2 Mesurer les enjeux de ses pratiques professionnelles

# *Acquis d'apprentissage visés*

Voir la fiche d'Activité d'Apprentissage ci-jointe.

# *Liens avec d'autres UE*

Prérequis pour cette UE : aucun Corequis pour cette UE : aucun

# **3. Description des activités d'apprentissage**

Cette unité d'enseignement comprend l(es) activité(s) d'apprentissage suivante(s) :

SOCM1B13A Bureautique et initiation graphique 50 h / 3 C Les descriptions détaillées des différentes activités d'apprentissage sont reprises dans les fiches descriptives jointes.

# **4. Modalités d'évaluation**

Les 30 points attribués dans cette UE sont répartis entre les différentes activités de la manière suivante :

SOCM1B13A Bureautique et initiation graphique 30

Les formes d'évaluation et les dispositions complémentaires particulières des différentes activités d'apprentissage sont reprises dans les fiches descriptives jointes.

# *Dispositions complémentaires relatives à l'UE*

## **Principe général** :

La note de l'activité d'apprentissage constitue la note de l'unité d'enseignement (UE).

Le seuil de réussite pour acquérir les crédits de l'UE est de 10/20. Néanmoins le jury peut souverainement proclamer la réussite de l'unité d'enseignement, même si le seuil de réussite n'est pas atteint pour autant que le déficit soit jugé acceptable au vu de l'ensemble des résultats (cf. articles 139 et 140 du Décret « Paysage »). La décision du jury, de portée individuelle, est dûment motivée.

### **Exceptions après délibération du jury** :

En cas de mention CM (certificat médical), ML (motif légitime), PP (pas présenté), PR (note de présence) ou FR (fraude) dans l'activité d'apprentissage de l'UE, la mention dont question sera portée au relevé de notes de la période d'évaluation pour l'UE.

Le principe général et les exceptions en matière de pondération de l'activité d'apprentissage de l'UE et de notation restent identiques quelle que soit la période d'évaluation.

Les formes d'évaluation et les dispositions particulières de l'activité d'apprentissage sont reprises dans la fiche descriptive jointe.

Les modalités d'évaluation et d'examens sont détaillées dans le Règlement spécifique des bacheliers en Communication et Gestion des Ressources Humaines de l'année académique 2023-2024 posté sur ConnectED.

### Référence au RGE

En cas de force majeure, une modification éventuelle en cours d'année peut être faite en accord avec le Directeur de département, et notifiée par écrit aux étudiants. (article 66 du règlement général des études 2023-2024).

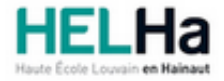

Année académique 2023-2024 Domaine Social

# Bachelier en communication

**HELHa Tournai - Écorcherie** 16-20 rue de l'Écorcherie 7500 TOURNAI Tél : +32 (0) 69 89 05 06 Fax : +32 (0) 69 89 05 04 Mail : social.tournai@helha.be

# **1. Identification de l'activité d'apprentissage**

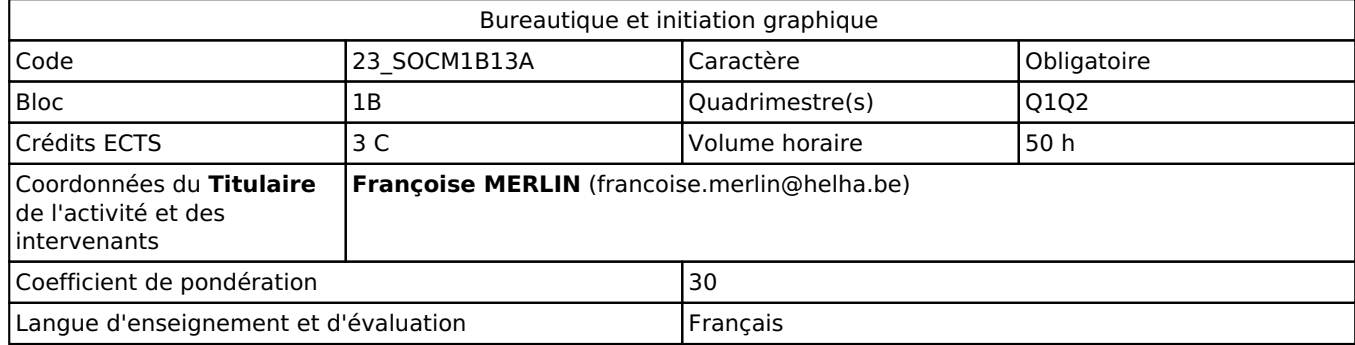

# **2. Présentation**

## *Introduction*

L'exercice des métiers de la communication recourt à l'utilisation de divers logiciels : traitement de texte (Word), tableur (Excel), présentation avec PowerPoint. Apprentissage de Photoshop.

Aucun prérequis n'est exigé.

# *Objectifs / Acquis d'apprentissage*

À l'issue du cours, l'étudiant(e) sera capable de :

· Définir les Technologies de l'information et de la Communication et leur rôle dans le développement du secteur de la communication.

- · Maîtriser l'outil Office 365 : Word, PowerPoint, Excel.
- · Initiation à Photoshop dans ses fonctions de base.

# **3. Description des activités d'apprentissage**

## *Contenu*

**1. Fonctions avancées de Word** : création et modification des styles, hiérarchisation basée sur les styles, gestion des sections, notes de bas de pages, en-tête et pied de page, générer et mettre à jour une table des matières automatique.

## **Utilisation du puplipostage**

**2. Tableur Excel** : fonctions de mise en forme – fonctions simples (somme, max, min, moyenne) - graphiques - réf. absolues et mixtes, fonctions rechercheV, logique SI, NB, somme.si, validation..

## **3. Création de présentations avec PowerPoint** :

- Choisir un thème, ajouter des diapositives, modes d'affichage
- Insérer une image, en-tête et pied de page, un graphique, un tableau, un SmartArt, une vidéo et du son.
- Utilisation du masque de diapositives
- Animation, transition, liens hypertextes, boutons d'action

## **4. Initiation à Photoshop :**

- Les images, plan de travail, interface, résolution, format….

 - Retouche photos : redressement et recadrage, réglages niveaux (histogramme), luminosité et contraste, netteté, technique pour flouter les visages, yeux rouges, atténuer les rides, enlever les imperfections et des éléments.

- Les sélections, création et gestion des calques, les masques, les dégradés

- Fonction Texte : saisie et mise en forme

## *Démarches d'apprentissage*

Démonstration pas à pas avec l'aide d'outils multimédia et le support de notes photocopiées ou de documents électroniques, en alternance avec des exercices pratiques individuels.

La maîtrise des logiciels abordés suppose de la part des étudiants une pratique personnelle régulière en dehors des heures de cours proprement dites.

## *Dispositifs d'aide à la réussite*

Suivi personnalisé de l'étudiant à chaque atelier suivant ses compétences et son évolution.

### *Sources et références*

Néant

## *Supports en ligne*

Les supports en ligne et indispensables pour acquérir les compétences requises sont :

Support théorique fourni par le professeur et placé sur Connected.

# **4. Modalités d'évaluation**

### *Principe*

#### **Q1**

L'évaluation pratique de chacun des modules s'effectue au terme du module. La répartition des points sur 100 % est la suivante : Word 35% (Q1) et PowerPoint 15% (Q1) La non présentation d'un des modules entraîne un PP à l'Unité d'enseignement.

## **Q2**

L'évaluation pratique de chacun des modules s'effectue au terme du module. La répartition des points sur 100 % est la suivante : Photoshop 20% (Q2) et Excel 30% (Q2). La non présentation d'un des modules entraîne un PP à l'Unité d'enseignement.

#### **Q 3** :

Examen pratique pour 100 % des points.

# *Pondérations*

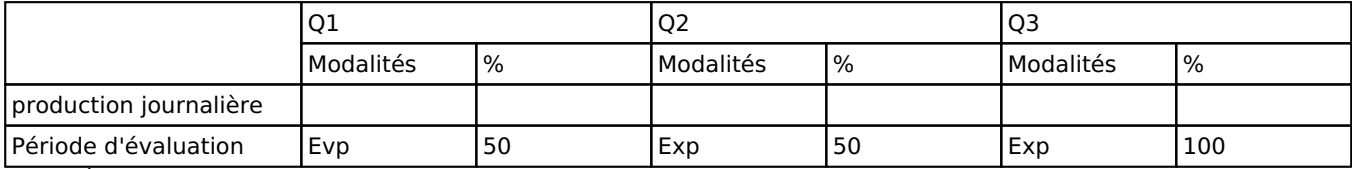

Evp = Évaluation pratique, Exp = Examen pratique

La pondération de cette activité d'apprentissage au sein de l'UE dont elle fait partie vaut 30

## *Dispositions complémentaires*

#### **Néant**

#### Référence au RGE

En cas de force majeure, une modification éventuelle en cours d'année peut être faite en accord avec le Directeur de département, et notifiée par écrit aux étudiants. (article 66 du règlement général des études 2023-2024).